#### Image Simulation Laboratory Notes

Winter School on High Resolution Electron Microscopy at Arizona State University January 5 - 9, 2015

> Pierre Stadelmann JEMS-SAAS CH-3906 Saas-Fee Switzerland

December 29, 2014

# Starting jems

Start jems with this icon:

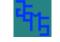

that you see on the desktop. jems main window will open:

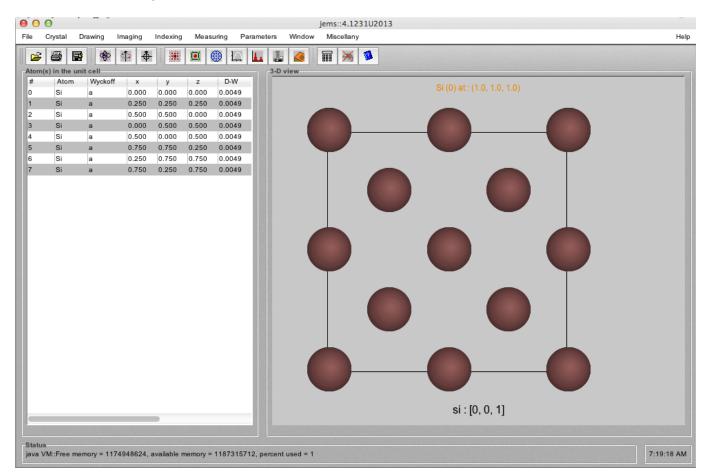

Main jems window, Si atoms position (left panel) and [001] projection of one unit cell (right) of Si crystal structure.

#### jems MenuBar: part 1

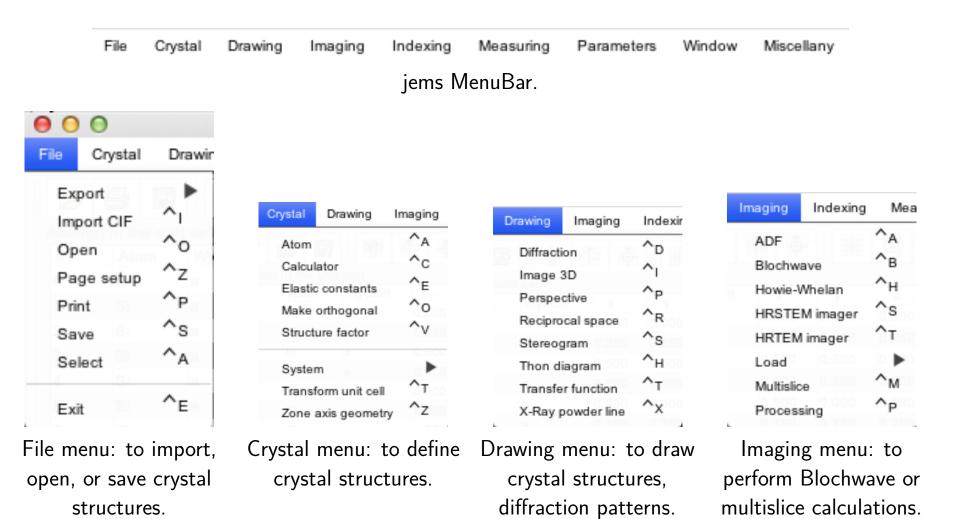

#### jems MenuBar: part 2

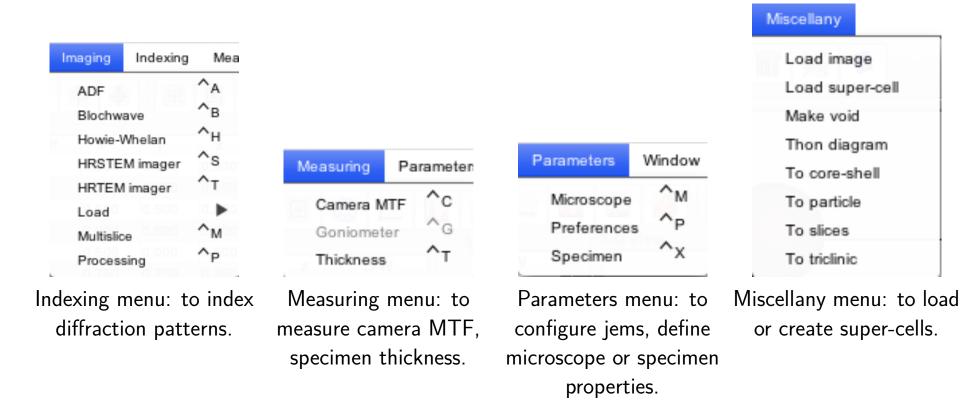

Menu items that are frequently used are repeated in the ToolBar:

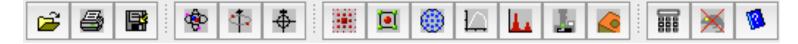

Note that a tool tip text is attached to any jems tool or control. For example:

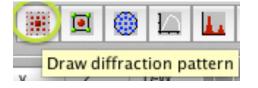

#### Main window left panel

| # | Atom | Wyckoff | x     | У     | z     | D-W    | Occ.  | Absorp. | Charge | AFF |
|---|------|---------|-------|-------|-------|--------|-------|---------|--------|-----|
| 0 | Si   | ٥       | 0,000 | 0,000 | 0,000 | 0.0049 | 1,000 | 0.029   | Def    | 0   |
| 1 | Si   | ۵       | 0.250 | 0.250 | 0.250 | 0,0049 | 1,000 | 0.029   | Def    | 0   |
| 2 | Si   | a       | 0.500 | 0.500 | 0,000 | 0.0049 | 1,000 | 0.029   | Def    | 0   |
| 3 | Si   | ۵       | 0,000 | 0.500 | 0.500 | 0.0049 | 1,000 | 0.029   | Def    | 0   |
| 4 | Si   | ٥       | 0.500 | 0,000 | 0.500 | 0.0049 | 1,000 | 0.029   | Def    | 0   |
| 5 | Si   | ۵       | 0.750 | 0.750 | 0.250 | 0.0049 | 1,000 | 0.029   | Def    | 0   |
| 6 | Si   | ٥       | 0.250 | 0.750 | 0.750 | 0.0049 | 1,000 | 0.029   | Def    | 0   |
| 7 | Si   | ۵       | 0.750 | 0.250 | 0.750 | 0,0049 | 1,000 | 0.029   | Def    | 0   |

The left panel displays a tabular list of the silicon atoms.

With the alternate non-centric F d -3 m space group the Si structure contains 8 atoms. Only the atom at Wyckoff position a, (x, y, z) = (0, 0, 0), must defined. All the other atom positions are generated by the symmetry operations of the space-group.

- 0: atom sequence number.
- Si: atom symbol.
- > a: Wyckoff position.
- 0.000: x coordinate [0, 1]
- 0.000: y coordinate [0, 1]
- 0.000: z coordinate [0, 1]
- ▶ 0.0049: Debye-Waller temperature factor [nm<sup>2</sup>]
- 1.000: site occupancy [0, 1[.
- 0.029: absorption coefficient.
- Def: charge.
- O: Atomic Form Factor source (Doyle-Turner or Smith-Burge).

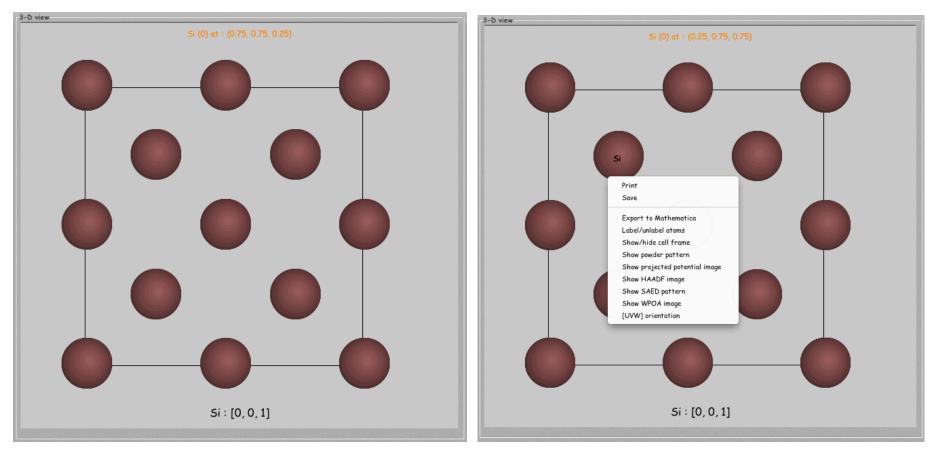

The right panel shows a projection of a silicon unit cell. Note that all atoms of the FCC Bravais lattice are shown. A mouse click on an atom position labels the atom and a right mouse click displays a popup menu (Ctrl-mouse click on Mac OSX). Note that a popup menu is attached to many drawings and tables. The popup menu of the right panel allows to:

- Print: generates a pdf printout of the drawing.
- Save: generates an image of the drawing (using the format defined in the Preferences).
- Export to Mathematica: exports the structure as a Mathematica notebook.
- ► Show/hide cell frame: displays or hides the cell frame.
- Show powder pattern: uses Debye formula to display a powder pattern.
- Show HAADF image: displays a HAADF image (projected potential convoluted with the OTF).
- Show SAED pattern: displays a kinematical diffraction pattern (1 unit cell thick crystal).
- Show WPOA image: displays a HRTEM image using the Weak Phase Object Approximation (1 unit cell thick crystal).
- ► [*UVW*] orientation: changes the zone axis.

#### Popup menus items

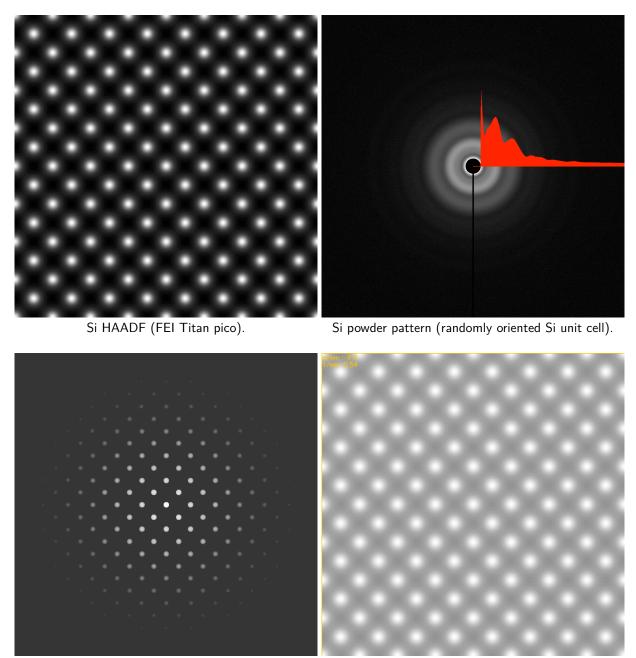

Si [001] kinematical selected area diffraction pattern.

Si HRTEM image (WPOA) approximation.

# Defining a new model (crystal structure)

Several possibilities to define a new crystal structure:

- ▶ When the structure is provided as a .cif file, load it using File ⇒ Import. You can check .cif files using program Encifer. jems creates .cif files (File ⇒ Save). More than 100'000 structures are available in crystallographic data bases such as:
  - American Mineralogist Crystal Structure DataBase (http://www.minsocam.org/msa/crystal\_database.html).
  - Inorganic Crystal Structure Database ICSD (http://www.fiz-karlsruhe.de/icsd.html).
  - Crystalography Open Database COD (http://www.crystallography.net).
- ► When the structure has not yet been defined one should have available:
  - the lattice parameters (a,b, c,  $\alpha$ ,  $\beta$ ,  $\gamma$ ).
  - the space-group or the Regular Point System code (symmetry operations as  $\{x, y, z\}, \{x + \frac{1}{2}, y, z\}, ...)$ .
  - the atom types and positions.

#### Defining the germanium crystal structure

The simplest way to define the germanium structure consists in modifying the Si structure:

- Change the atom type ( $Si \rightarrow Ge$ ).
- Change the lattice parameter (0.54309  $\rightarrow$  0.5689).

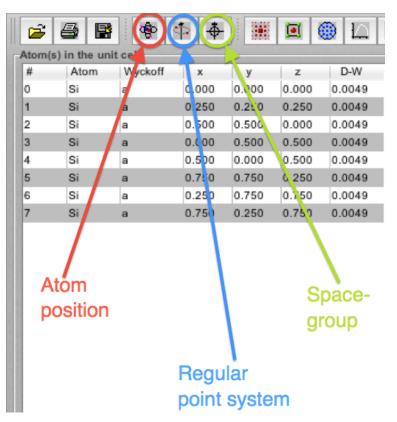

3 toolbuttons to modify the Si structure

into Ge structure.

They correspond to Crystal  $\implies$  Atom  $\implies$ , Crystal  $\implies$  System  $\implies$  RPS code and Crystal  $\implies$  System  $\implies$  Space-group respectively.

#### Atom position

The atom position tool opens a dialogue that displays the atoms necessary to fully describe the structure. For Si F d-3m we only have to change symbol Si to symbol Ge.

| C. on b. al  | MAL value of f |            |            |            | Dahua Waller           | 0                  | Abanation           | Channel       | AFE      |
|--------------|----------------|------------|------------|------------|------------------------|--------------------|---------------------|---------------|----------|
| Symbol<br>Si | Wyckoff<br>a   | x<br>0.000 | y<br>0.000 | z<br>0.000 | Debye-Waller<br>0,0049 | Occupancy<br>1,000 | Absorption<br>0.029 | Charge<br>Def | AFF<br>0 |
|              |                |            |            |            |                        |                    |                     |               |          |
|              |                |            |            |            |                        |                    |                     |               |          |
| itatus       |                |            |            |            |                        |                    |                     |               |          |

3 menu items or icons to define a new crystal structure.

Select the atom and and push the M button to open the atom editor.

# Atom editor

| Periodic table       H       He         Li       Be       B       C       N       O       F       Ne         Na       Mg       AI       Si       P       S       C       Ar         K       Ca       Sc       Ti       V       Cr       Mn       Fe       Co       Ni       Cu       Zn       Ga       Ge       As       Se       Br       Kr         K       Ca       Sc       Ti       V       Cr       Mn       Fe       Co       Ni       Cu       Zn       Ga       Ge       As       Se       Br       Kr         Rb       Sr       Y       Zr       Nb       Mo       Tc       Ru       Rh       Pd       Ag       Cd       In       Sn       Sb       Te       I       Xe         Gs       Ba       La       Hf       Ta       W       Re       Os       Ir       Pt       Au       Hg       Ti       Pb       Bi       Po       At       Rn         Fr       Ra       Ac       -       -       -       -       -       -       -       -       -       -       -       - |
|----------------------------------------------------------------------------------------------------|
| Atom coordinates<br>x : 0.000 - 0 0.25 0.5 0.75 1 + + a b c d e f g h i                                                                                                    |
| y : 0.000 0 0.25 0.5 0.75 1 • +•                                                                                                    |
| z: 0.000                                                                                                    |
| D-W: 0.0049 0 0.02 0.04 0.06 0.08 0.1 • ++<br>DTSB EJK PRDW WK WKc. XRay                                                                                                    |
| occ: 1.000 0 0.25 0.5 0.75 1 • ++                                                                                                    |
| abs: 0.029 0 0.1 0.2 0.3 0.4 • • • Reset Si,a,0.000,0.000,0.0049,1.000,0.029, Def,0                                                                                                    |
| Done                                                                                                    |

Atom editor allows to define the atom type, its (x, y, z) position

 $(0 \le (x, y, z) < 1).$ 

When the space-group is defined before launching the atom editor the appropriate Wyckoff position button (here a to i) set the (x, y, z) atom coordinates. Here only push the Ge to define Ge. Then push Add to replace Si by Ge in the atoms list. Finally close the dialogue (using Done) and close the atom definition dialogue (using replace).

#### Ge lattice parameter and space-group selection

|                        | Triclinic        | Monoclinic C   | Orthorhombic          | Tetragonal            | Trigonal Hexa | gonal Cubic  |  |
|------------------------|------------------|----------------|-----------------------|-----------------------|---------------|--------------|--|
| Cubic space-groups (a  | * indicates cen  | tric setting)  |                       |                       |               |              |  |
|                        | O P 2 3          | ○ F 2 3        | O I23                 | O P 21 3              | O I 21 3      | ○ Pm -3      |  |
|                        | ○ *P n -3        | ○ Fm -3        | ○ *Fd-3               | 🔾 Im-3                | ○ Pa-3        | ○ Ia-3       |  |
|                        | O P 4 3 2        | O P 42 3 2     | O F 4 3 2             | O F 41 3 2            | O I432        | O P 43 3 2   |  |
|                        | O P 41 3 2       | O I 41 3 2     | ○ P-43 m              | ○ F-43 m              | 🔾 I-43 m      | ○ P-43 n     |  |
|                        | ○ F-43c          | 🔾 I-43d        | ○ Pm - 3m             | ○ *P n -3 n           | ○ Pm - 3 n    | ○ *P n - 3 m |  |
|                        | ○ Fm -3 m        | ○ Fm -3 c      | ○ *Fd -3 m            | ○ *Fd -3 c            | 🔾 Im-3m       | ○ Ia-3d      |  |
| Cubic space-groups (a  | Iternate non-cei | ntric setting) |                       |                       |               |              |  |
|                        | ○ Pn-3           | ○ Fd-3         | ○ Pn-3n               | ○ Pn-3m               | ⊙ Fd-3 m      | ○ Fd-3c      |  |
| Cubic lattice paramet  | er               |                |                       |                       |               |              |  |
|                        |                  | 0.543          |                       |                       |               |              |  |
|                        | a / nm           | 0.543          |                       | 0 5                   | 10 15         | 20           |  |
|                        |                  |                |                       |                       |               |              |  |
| Equivalent reflections |                  | {(h,k,l)       | );(-h,-k,l);(-h,k,-l) | :(h,-k,-l);(l,h,k);(l | ,-h,-k),}     |              |  |
|                        |                  |                |                       |                       |               |              |  |
|                        |                  |                |                       |                       |               |              |  |
|                        |                  |                |                       |                       |               |              |  |
|                        |                  |                |                       |                       |               |              |  |
|                        |                  |                |                       |                       |               |              |  |
|                        |                  |                |                       |                       |               |              |  |
|                        |                  |                |                       |                       |               |              |  |
|                        |                  |                |                       |                       |               |              |  |
|                        |                  |                |                       |                       |               |              |  |
|                        |                  |                |                       |                       |               |              |  |
|                        |                  |                |                       |                       |               |              |  |
|                        |                  |                |                       |                       |               |              |  |
|                        |                  |                |                       |                       |               |              |  |
|                        |                  |                |                       |                       |               |              |  |
|                        |                  |                |                       |                       |               |              |  |

The space-group dialogue allows to set the space-group and lattice parameters of the Ge crystal.

Ge has space-group Fd-3m and only the a lattice parameter has to be set. You can use +, ++, ... together with keyboards keys Alt, Ctrl, Cmd or Shift to speed up the change. When set push Ok to close the dialogue.

#### Saving the newly defined structure

The newly defined structure still appears as **Si** in the right panel. Save it under name Ge.txt. When loading or saving crystal structures, images, ... jems by default opens the folder containing the default crystal (i.e. the crystal that is loaded when jems starts).

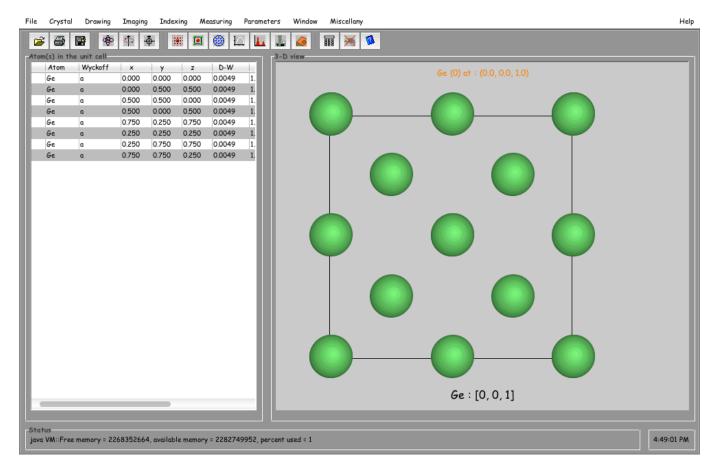

# Saving the structure sets the crystal filename that labels the right panel.

jems contains 150 different crystal structures (.txt). They are placed in different folders depending on their system (cubic, hexagonal, ...).

| 00              | Crystal file                      | $\Theta \bigcirc \Theta$ | Crystal file                        |
|-----------------|-----------------------------------|--------------------------|-------------------------------------|
| je              | msData 🗘                          | Cubic                    | *<br>*                              |
| Name            | Date Modified                     | Name                     | Date Modified                       |
| Cubic           | Sunday, September 1, 2013 4:31 PM | PtAg3_L12.txt            | Thursday, June 16, 2011 10:56 PM    |
| 🔲 Experimental  | Sunday, September 1, 2013 4:31 PM | 🗏 ReO3.txt               | Friday, December 28, 2007 10:16 PM  |
| 🚞 Hexagonal     | Sunday, September 1, 2013 4:31 PM | Si.txt                   | Wednesday, December 5, 2012 3:33 PM |
| CSD ICSD        | Sunday, September 1, 2013 4:31 PM | Si3N4_Fd3m.txt           | Monday, October 22, 2012 5:01 PM    |
| 🚞 Images        | Sunday, September 1, 2013 4:31 PM | Si3N4_I43d.txt           | Monday, October 22, 2012 5:07 PM    |
| MathematicaCode | Sunday, September 1, 2013 4:31 PM | SiC_Beta_B3.txt          | Tuesday, September 11, 2007 7:59 PM |
| Miscellaneous   | Sunday, September 1, 2013 4:31 PM | SrTiO3.txt               | Thursday, December 30, 2010 9:25 AM |
| Monoclinic      | Sunday, September 1, 2013 4:31 PM | E SrTiO32x2.txt          | Thursday, February 10, 2011 5:55 AM |
| MTF             | Sunday, September 1, 2013 4:31 PM | SrTiO32x2rot.txt         | Tuesday, September 11, 2007 7:59 PM |
| Orthorhombic    | Sunday, September 1, 2013 4:31 PM | SrTiO32x2rot2deg.txt     | Wednesday, October 24, 2007 6:18 PM |
| 🚞 SuperCell     | Sunday, September 1, 2013 4:31 PM | SrTiO32x2x2rot2deg.txt   | Wednesday, October 24, 2007 6:18 PM |
| 🚞 Test          | Sunday, September 1, 2013 4:31 PM | Ta.txt                   | Friday, November 9, 2007 5:57 PM    |
| 🔲 Tetragonal    | Sunday, September 1, 2013 4:31 PM | Ti3Au_A15.txt            | Tuesday, September 11, 2007 8:00 PM |
| File Format:    | Crystal file (.txt)               | File Format: Cr          | ystal file (.txt) 🛟                 |
|                 | Cancel Choose                     |                          | Cancel Choose                       |

# Crystal files are organised by crystal

system.

Si crystal file.

# Importing .cif file

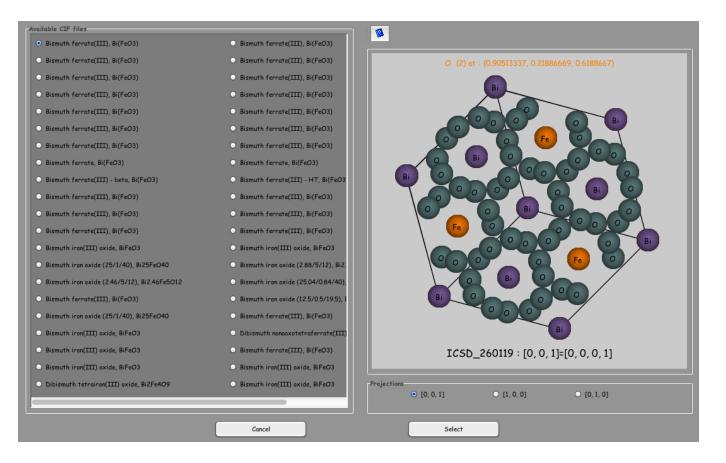

Figure: BiFeO3.cif file defines 50 different crystal structures.

Any one in the table can be projected along the [001], [100] or [010] directions before selecting it (Select). After loading the .cif structure it is advisable to verify its space-group setting.

#### Displaying structures using openGL

| Image stripe / montage       Maximum aberrations order         Show stripe       Show montage         • 4       5       6       7       8         Lowest beam amplitude considered for imaging       • 10-8       10-7       10-6       10-5       10-4       10-3       10-2         Maximum dimension of GUI panels       Maximum dimension of reduced images       • 256       512       • 768       1024       • 1536         Maximum mage dimension       • 256       • 384       • 512       • 640       • 768       896       • 1024       • 2048       • 4096         Maximum mage dimension       • 256       • 384       • 512       • 640       • 768       896       • 1024       • 2048       • 4096         Maximum map dimension       • 512       • 640       • 768       896       • 1024       • 2048       • 4096         Maximum map dimension       • 0005       • 0001       • 0002       • 003       • 0.04       • 0.05         Resize loaded images       • method       • 1000       • 0002       • 0.003       • 0.04       • 0.05         Resize loaded images       • Interpolate       • Subsample       • Bilinear       • Bicubic         Power spectrum       • As is       • Inte                                                                                                    | lany |
|----------------------------------------------------------------------------------------------------|------|
| <ul> <li>0 10-8</li> <li>0 10-7</li> <li>0 10-6</li> <li>0 10-5</li> <li>10-4</li> <li>10-3</li> <li>10-2</li> </ul> Maximum dimension of cUI panels <ul> <li>512</li> <li>640</li> <li>768</li> <li>1024</li> <li>1536</li> </ul> Maximum mage dimension <ul> <li>256</li> <li>384</li> <li>512</li> <li>640</li> <li>768</li> <li>896</li> <li>1024</li> <li>2048</li> <li>4096</li> <li>8192</li> <li>16384</li> </ul> Maximum mage dimension <ul> <li>512</li> <li>640</li> <li>768</li> <li>896</li> <li>1024</li> <li>2048</li> <li>4096</li> <li>8192</li> <li>16384</li> </ul> Pixel size of high resolution images / nm <ul> <li>0.0005</li> <li>0.001</li> <li>0.002</li> <li>0.005</li> <li>0.01</li> <li>0.02</li> <li>0.03</li> <li>0.04</li> <li>0.05</li> </ul> Power spectrum <ul> <li>Power spectrum log scale</li> <li>0.01</li> <li>0.1</li> <li>1</li> <li>10</li> <li>100</li> </ul> Java 3D <ul> <li>Holography tab</li> </ul> Check atom site occupancy                                                                                                    |      |
| • 512       640       768       1024       1536         Maximum image dimension       256       384       512       640       768       896       1024       2048       4096         Maximum map dimension       512       640       768       896       1024       2048       4096         Maximum map dimension       512       640       768       896       1024       2048       4096         Pixel size of high resolution images / nm       00005       0.001       0.002       0.003       0.04       0.05         Resize loaded images       0.001       0.002       0.005       0.01       0.02       0.03       0.04       0.05         Power spectrum       Potential interpolation       Bilinear       Bilinear       Bilinear       Bilinear         Power spectrum       Power spectrum log scale       0.01       0.1       1       10       1000         Java 3D       Holography tab       Check atom site occupancy                                                                                                    |      |
| <ul> <li>256 384 512 640 768 896 1024 2048 4096</li> <li>Maximum map dimension</li> <li>512 640 768 896 1024 2048 4096 8192 16384</li> <li>Pixel size of high resolution images / nm</li> <li>0.0005 0.001 0.002 0.005 0.01 0.02 0.03 0.04 0.05</li> <li>Resize loaded images</li> <li>As is Therpolate Subsample</li> <li>Power spectrum</li> <li>Bilinear Bicubic</li> <li>Power spectrum</li> <li>Linear scale Ligarithm scale</li> <li>Power spectrum</li> <li>0.01 0.1 0.1 0.1 0.00 1000</li> <li>Java 3D</li> </ul>                                                                                                    |      |
| <ul> <li>512 	640 	768 	896 	1024 	2048 	4096 	8192 	16384</li> <li>Pixel size of high resolution images / nm</li> <li>0,0005 	0.001 	0.002 	0.005 	0.01 	0.02 	0.03 	0.04 	0.05</li> <li>Resize loaded images</li> <li>As is 	Interpolate 	Subsample</li> <li>Potential interpolation</li> <li>Bilinear 	Bicubic</li> </ul>                                                                                                    |      |
| <ul> <li>0.0005 0.001 0.002 0.005 0.01 0.02 0.03 0.04 0.05</li> <li>Resize loaded images         <ul> <li>As is</li> <li>Interpolate</li> <li>Subsample</li> </ul> </li> <li>Power spectrum         <ul> <li>Linear scale</li> <li>Logarithm scale</li> <li>Power spectrum log scale</li> <li>0.01 0.1 0 1 0 100 1000</li> </ul> </li> <li>Java 3D</li> </ul>                                                                                                    |      |
| <ul> <li>As is</li> <li>Interpolate</li> <li>Subsample</li> <li>Bilinear</li> <li>Bicubic</li> <li>Power spectrum</li> <li>Linear scale</li> <li>Logarithm scale</li> <li>O.01</li> <li>O.1</li> <li>I</li> <li>IO</li> <li>IOO</li> <li>IOO<td></td></li></ul> |      |
| O Linear scale <ul> <li>Logarithm scale</li> <li>O.01</li> <li>O.1</li> <li>O</li> <li>O</li> <lio< li=""> <li>O</li> <lio< li=""></lio<></lio<></ul>                                                                                                    |      |
| O Linear scale O Logarithm scale O 0.01 O 0.1 O 1 O 100 O 1000<br>Java 3D Holography tab Check atom site occupancy                                                                                                    |      |
|                                                                                                    |      |
|                                                                                                    |      |
|                                                                                                    |      |
| uve these preferences ?                                                                                                    |      |
|                                                                                                    |      |

Cross the Save check box in order to save your preferences.

The preferences dialogue allows to set many jems parameters. Parameters are organised by tabs. The Imaging tab contains defaults for image calculations. In order to display structures or images using openGL, enable the Java 3D check box.

### Today's HRTEM image simulation lab

We have already seen how to load or define a crystal structure. I suggest to open the Si crystal structure available in folder ASU-Labs. With this structure we will learn how to:

- Display the structure with openGL.
- Make a table of structure factors, a powder line plot and how to compare it with X-ray or neutron plots.
- Calculate SAED kinematical and dynamical electron diffraction patterns:
  - with HOLZ lines.
  - with Kikuchi lines.
- HRTEM image simulation:
  - Multislice approach.
  - Blochwave approach.
- Measuring CCD MTF.
- CBED and LACBED.

We will finally learn how to define a super-cell and use it to perform HRTEM image simulation. More information is available in jems ../pdfFiles folder.

#### Documentation folder

| Documentation             | CalculationsImages.pdf       |
|---------------------------|------------------------------|
| 📘 jemsLinux64.zip         | CDDistribution.pdf           |
| 🚹 jemsMacOSX.mpkg.pkg.zip | ConfigurationAndSetup.pdf    |
| jemsWindows7.zip          | InstallationInstructions.pdf |
| jemsWindowsXP.zip         | jemsInstallation.pdf         |
|                           | JemsLicenseCode.pdf          |
|                           | 🙀 License.pdf                |
|                           | MacOSXLicense.pdf            |
|                           | 🕷 Manual.pdf                 |
|                           | Multislice.pdf               |
|                           | PrecessionElffraction.pdf    |
|                           | QCBED.pdf                    |
|                           | ReadImage.pdf                |
|                           | SAEDIndexing.pdf             |
|                           | Simulation.pdf               |
|                           | TEMImageSimulation.pdf       |
|                           | TEMImageSisingJEMS.pdf       |
|                           | WeberIndices.pdf             |
|                           |                              |

Documentation folder contains .pdf files explaining how to perform simulations using jems.

# OpenGL display

Use **Drawing**  $\implies$  **Perspective** (or the associated tool button) to display the Si structure in 3-D.

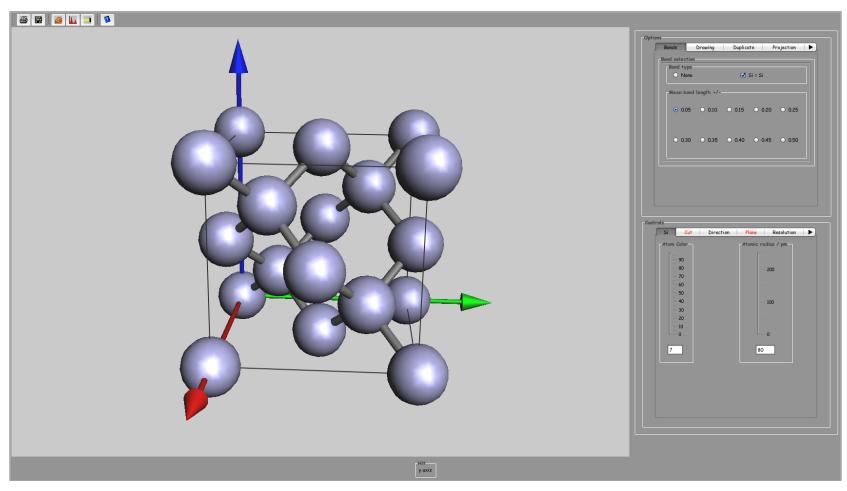

One can change the atom color, size or add bonds, cut the unit cell by parallel (hkl) planes, etc. One can also duplicate the unit cell in order to generate larger unit cells.

### Duplicated cell and cut

Select tab Duplicate, and x, y, z duplications 6, 6, 6. Then push the little hammer tool button.

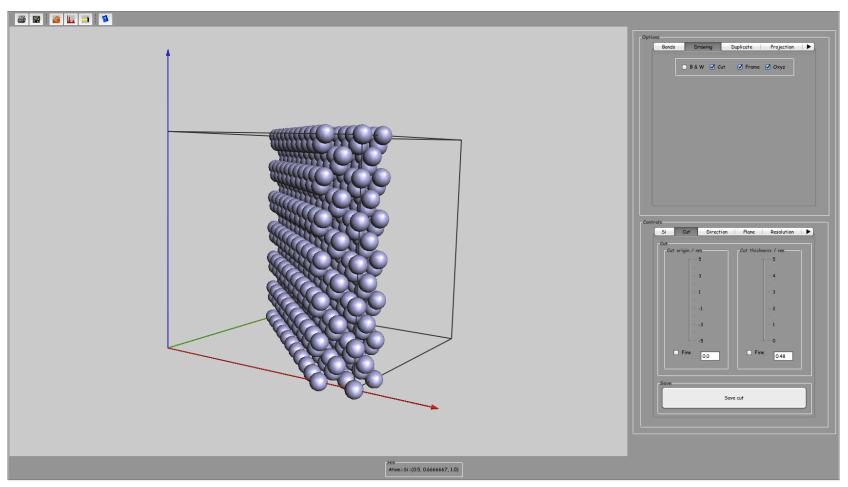

Under tab Drawing select X cut and use tab Plane to select the (hkl) plane and tab cut to cut the structure.

#### Table of structure factors

Use **Crystal**  $\implies$  **Structure factor** to generate a table of structure factors. The table provides the (complex) structure factor, spacing between (hkl) planes, Bragg angle and other useful information.

| 68 | - 9          |           |          |          |           |             |           |
|----|--------------|-----------|----------|----------|-----------|-------------|-----------|
| #  | (h,k,l)      | d* / nm-1 | Vr / V   | Vi / V   | Ampli / V | Phase / Deg | Ext. / nm |
| )  | (0, 0, 0)    | 0.000     | 22.08305 | 0.64041  | 22.09233  | 1.66111     |           |
|    | (1, 1, 1)    | 3.18925   | 5.91545  | 6.2688   | 8.61919   | 46.66111    | 88.64305  |
| 2  | (1, -1, 1)   | 3.18925   | 6.2688   | -5.91545 | 8.61919   | -43.33889   | 88.64305  |
| 3  | (-1, 1, 1)   | 3.18925   | 6.2688   | -5.91545 | 8.61919   | -43.33889   | 88.64305  |
| 4  | (-1, -1, 1)  | 3.18925   | 5.91545  | 6.2688   | 8.61919   | 46.66111    | 88.64305  |
| 5  | (1, 1, -1)   | 3.18925   | 6.2688   | -5.91545 | 8.61919   | -43.33889   | 88.64305  |
| 5  | (1, -1, -1)  | 3.18925   | 5.91545  | 6.2688   | 8.61919   | 46.66111    | 88.64305  |
| 7  | (-1, 1, -1)  | 3.18925   | 5.91545  | 6.2688   | 8.61919   | 46.66111    | 88.64305  |
| 8  | (-1, -1, -1) | 3.18925   | 6.2688   | -5.91545 | 8.61919   | -43.33889   | 88.64305  |
| 7  | (2, 0, 0)    | 3.68263   | 0.000    | 0.000    | 0.000     | 0.000       | 0.000     |
| .0 | (-2, 0, 0)   | 3.68263   | 0.000    | 0.000    | 0.000     | 0.000       | 0.000     |
| 11 | (0, 2, 0)    | 3.68263   | 0,000    | 0.000    | 0.000     | 0.000       | 0.000     |
| 12 | (0, -2, 0)   | 3.68263   | 0.000    | 0.000    | 0.000     | 0.000       | 0.000     |
| 13 | (0, 0, 2)    | 3.68263   | 0.000    | 0.000    | 0.000     | 0.000       | 0.000     |
| 14 | (0, 0, -2)   | 3.68263   | 0.000    | 0.000    | 0.000     | 0.000       | 0.000     |
| 15 | (2, 2, 0)    | 5.20803   | 6.8708   | 0.19925  | 6.87369   | 1.66111     | 111.15209 |
| 16 | (2, -2, 0)   | 5.20803   | 6.8708   | 0.19925  | 6.87369   | 1.66111     | 111.15209 |
| 17 | (-2, 2, 0)   | 5.20803   | 6.8708   | 0.19925  | 6.87369   | 1.66111     | 111.15209 |
| 18 | (-2, -2, 0)  | 5.20803   | 6.8708   | 0.19925  | 6.87369   | 1.66111     | 111.15209 |
| 19 | (2, 0, 2)    | 5.20803   | 6.8708   | 0.19925  | 6.87369   | 1.66111     | 111.15209 |
| 20 | (-2, 0, 2)   | 5,20803   | 6.8708   | 0.19925  | 6.87369   | 1.66111     | 111.15209 |
| 21 | (2, 0, -2)   | 5,20803   | 6.8708   | 0.19925  | 6.87369   | 1.66111     | 111.15209 |
| 22 | (-2, 0, -2)  | 5.20803   | 6.8708   | 0.19925  | 6.87369   | 1.66111     | 111.15209 |
| 23 | (0, 2, 2)    | 5.20803   | 6.8708   | 0.19925  | 6.87369   | 1.66111     | 111.15209 |
| 24 | (0, -2, 2)   | 5.20803   | 6.8708   | 0.19925  | 6.87369   | 1.66111     | 111.15209 |
| 25 | (0, 2, -2)   | 5.20803   | 6.8708   | 0.19925  | 6.87369   | 1.66111     | 111.15209 |
| 26 | (0, -2, -2)  | 5.20803   | 6.8708   | 0.19925  | 6.87369   | 1.66111     | 111.15209 |
| 27 | (3, 1, 1)    | 6.10695   | 2.80514  | -2.64703 | 3.85688   | -43.33889   | 198.09282 |
| 28 | (3, -1, 1)   | 6.10695   | 2.64703  | 2.80514  | 3.85688   | 46.66111    | 198.09282 |
| 29 | (-3, 1, 1)   | 6.10695   | 2.64703  | 2.80514  | 3.85688   | 46.66111    | 198.09282 |
| 30 | (-3, -1, 1)  | 6.10695   | 2.80514  | -2.64703 | 3.85688   | -43.33889   | 198.09282 |
| 31 | (3, 1, -1)   | 6.10695   | 2.64703  | 2.80514  | 3.85688   | 46.66111    | 198.09282 |
| 32 | (3, -1, -1)  | 6.10695   | 2.80514  | -2.64703 | 3.85688   | -43.33889   | 198.09282 |
| 33 | (-3, 1, -1)  | 6.10695   | 2.80514  | -2.64703 | 3.85688   | -43.33889   | 198.09282 |
| 34 | (-3, -1, -1) | 6.10695   | 2.64703  | 2.80514  | 3.85688   | 46.66111    | 198.09282 |
| 35 | (1, 3, 1)    | 6.10695   | 2.80514  | -2.64703 | 3.85688   | -43.33889   | 198.09282 |
| 24 | (4, 5, 4)    | ( 10/05   | 2 ( 4702 | 0.00514  | 3.05(00   | 4/ //111    | 100.00000 |

#### Use Reduce icon to generate the multiplicity of the reflections.

#### Tool buttons icons structure factors dialogue

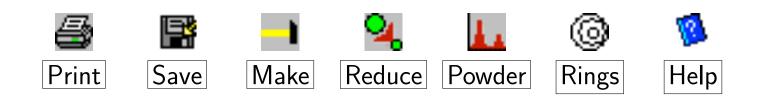

# Multiplicity

| 8  | 8 🖃 😣     |           | 1        |          |           |             |            |             |                  |                            |              |       |       |        |
|----|-----------|-----------|----------|----------|-----------|-------------|------------|-------------|------------------|----------------------------|--------------|-------|-------|--------|
| #  | (h,k,l)   | d* / nm-1 | Vr / V   | Vi / V   | Ampli / V | Phase / Deg | Ext. / nm  |             |                  |                            |              |       |       |        |
| 1  | (0, 0, 0) | 0.000     | 22,04901 | 0.7416   | 22.06148  | 1.92636     |            |             |                  |                            |              |       |       |        |
| 8  | (1, 1, 1) | 3.18925   | 5.99687  | 6.2183   | 8.63885   | 46.03851    | 88.44134   |             |                  |                            |              |       | ,     |        |
| 12 | (2, 2, 0) | 5.20803   | 6.8288   | 0.159    | 6.83066   | 1,33383     | 111.85234  | h ma        | 1×.              | 5                          |              | 3 6 9 | 12 15 |        |
| 24 | (3, 1, 1) | 6.10695   | 2,78815  | -2.64629 | 3.84403   | -43.50469   | 198.75513  |             |                  |                            | _            | 5 0 9 | 12 15 |        |
| 6  | (4, 0, 0) | 7.36526   | 4.08513  | 0.12377  | 4.08701   | 1.73543     | 186.93735  |             |                  | _                          | -            |       |       | $\sim$ |
| 24 | (3, 3, 1) | 8.02611   | 1.72516  | 1.84124  | 2.52317   | 46.86418    | 302.79852  | k ma        | 18.              | 5                          |              |       |       | •      |
| 24 | (4, 2, 2) | 9.02057   | 2.95358  | 0.10605  | 2.95549   | 2.05641     | 258.50374  |             |                  |                            | 0            | 369   | 12 15 |        |
| 8  | (3, 3, 3) | 9.56776   | 1.39135  | -1.29023 | 1.89751   | -42.8403    | 402.63353  |             |                  |                            |              |       |       |        |
| 24 | (5, 1, 1) | 9.56776   | 1.29023  | 1.39135  | 1.89751   | 47.1597     | 402.63353  |             |                  |                            |              |       | ,     |        |
| 12 | (4, 4, 0) | 10.41605  | 2,32818  | 0.0941   | 2.33009   | 2.31451     | 327.88263  | l ma        | ux,              | 5                          |              | 3 6 9 | 12 15 | •      |
| 48 | (5, 3, 1) | 10.89337  | 1.1245   | -1.03409 | 1.5277    | -42.60172   | 500.09381  |             |                  |                            |              |       | 12 15 |        |
| 24 | (6, 2, 0) | 11.6455   | 1.9251   | 0.0849   | 1.92697   | 2.52507     | 396.46994  |             |                  |                            |              |       |       |        |
| 24 | (5, 3, 3) | 12,07431  | 0.86275  | 0.94465  | 1.27933   | 47.59441    | 597.1713   | Default     | maximum spac     | ing : 15.946 [nn           | n-11         |       |       |        |
| 8  | (4, 4, 4) | 12.75701  | 1.63906  | 0.07731  | 1.64088   | 2,70042     | 465.5881   | Conduit     | marman space     |                            | ,            |       |       |        |
| 24 | (5, 5, 1) | 13.14962  | 0.73832  | 0.81308  | 1.09828   | 47.75898    | 695.60967  |             |                  |                            |              |       |       |        |
| 24 | (7, 1, 1) | 13.14962  | 0.81308  | -0.73832 | 1.09828   | -42,24102   | 695.60967  |             |                  |                            |              |       |       |        |
| 48 | (6, 4, 2) | 13.77914  | 1,42274  | 0.07081  | 1.4245    | 2.84928     | 536.30451  |             |                  |                            |              |       |       |        |
| 24 | (5, 5, 3) | 14,14341  | 0,71141  | -0.64281 | 0.95881   | -42,10044   | 796.78354  |             | _                |                            |              |       |       |        |
| 18 | (7, 3, 1) | 14,14341  | 0.64281  | 0.71141  | 0.95881   | 47.89956    | 796.78354  |             |                  | (h,k,l                     | ) number : 2 | 5     |       |        |
| 5  | (8, 0, 0) | 14,73052  | 1.25182  | 0.06511  | 1.25351   | 2.97759     | 609.45083  |             |                  |                            |              |       |       |        |
| 24 | (7, 3, 3) | 15.07182  | 0.62978  | -0.56663 | 0.84717   | -41.97871   | 901.76804  |             |                  |                            |              |       |       |        |
| 2  | (6, 6, 0) | 15.62408  | 1.11251  | 0.06005  | 1.11413   | 3.08944     | 685.68855  | Atomic Form |                  |                            |              |       |       |        |
| 24 | (8, 2, 2) | 15.62408  | 1.11251  | 0.06005  | 1.11413   | 3.08944     | 685.68855  | •           | •                | •                          | 0            | ۲     | 0     |        |
| 3  | (5, 5, 5) | 15.94626  | 0.50415  | 0.56243  | 0.75531   | 48.12776    | 1011.43011 | DTSB        | EJK              | PRDW                       | WK           | WKc.  | XRay  |        |
| 18 | (7, 5, 1) | 15.94626  | 0.56243  | -0.50415 | 0.75531   | -41.87224   | 1011.43011 | 🗹 Relativ   | istic correction | <ul> <li>Atomic</li> </ul> |              |       |       |        |
|    |           | Multip    | licity   |          |           |             |            |             |                  |                            |              |       |       |        |

Kinematically forbidden reflections are not tabulated (for example (2,0,0) structure factor is null but the reflection is observed dynamically).

#### SAED kinematical diffraction

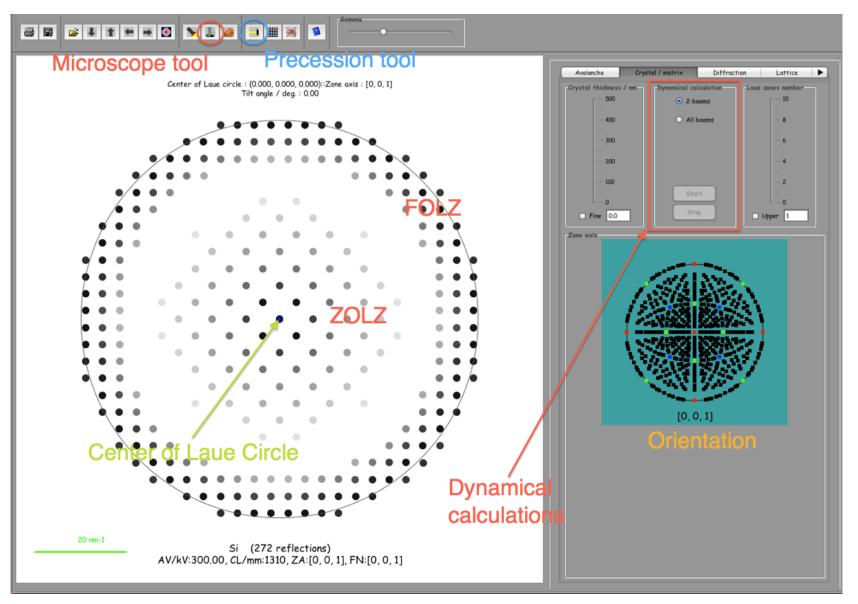

ZOLZ and FOLZ intensities are scaled independently.

Use check box X LZ colours of tab Options to define the same scale for all Laue zone reflections. Tab Options allows to add Kikuchi lines, HOLZ lines, colors, etc to the plot.

Pierre StadelmannJEMS-SAASCH-3906 Saas-FeeSwitzerland Image Simulation Laboratory Notes

### SAED dynamical diffraction

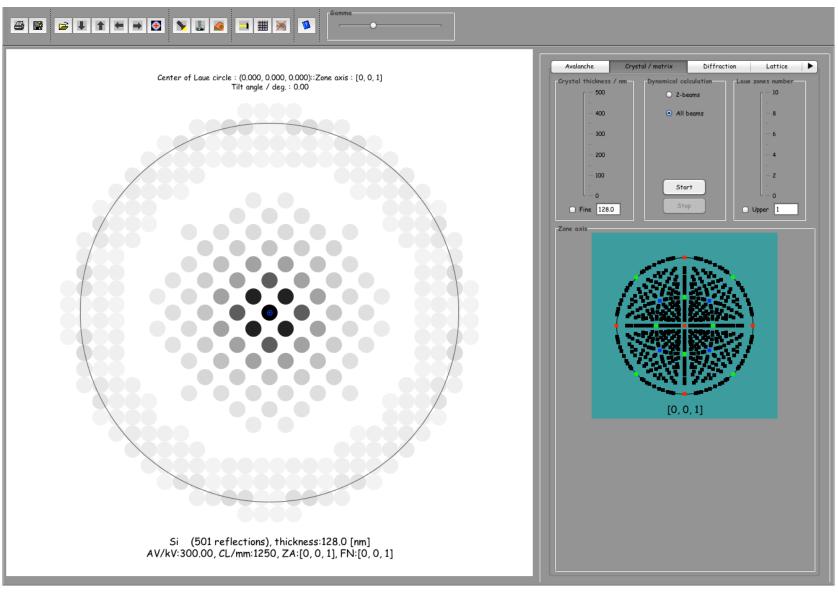

**Dynamical SAED** 

Dynamical SAED pattern are calculated using the Blochwave approach. Select tab Crystal/Matrix, radio button  $\odot$  All beams and Start. Change the crystal thickness using the thickness slider.

Two methods:

- Image calculations using Blochwave approach.
  - 1. Best for crystal of small unit cell.
  - 2. Easy calculations for low symmetry [uvw] directions.
  - 3. High order Laue zone effects simple to introduce.
- Image calculations using Multislice approach (Physical optics & periodic continuation).
  - 1. Best for crystal of large unit cell or for defects imaged in high symmetry orientation (i.e. [001]).
  - 2. May require a unit cell transformation to slice crystal  $\perp$  [uvw].
  - 3. Slices must be of the order of 50  $\lambda$ .

 $\mathsf{Imaging} \Longrightarrow \mathsf{Blochwave}$ 

**Imaging**  $\implies$  **Multislice** : how to calculate a map of HRTEM images?

#### Select the microscope: **Parameters** $\implies$ **Microscope**

| Reverges Aberrations Parameters                                 | Image: Image: |
|-----------------------------------------------------------------|----------------------------------------------------------------------------------------------------|
| Microscopes Abernations Parameters                              | Microscopes Abernations Parameters                                                                                                    |
| ◀ Jeol 2100F Cs Jeol 3010 Jeol 4000 EX Topcon 0028 Titan 80-300 | Oth order 1st order                                                                                                    |
| FEI Titan 80-300 Cs corrected                                   | $C_c (Cc   W_{00}) [mm] 2.0$                                                                                                    |
| ● 50 kV ● 100 kV ● 150 kV ● 200 kV ● 250 kV ● 300 kV            | Amplitude C <sub>01</sub> ( I   W <sub>11</sub> ) [nm] 0.0 0.0                                                                                                    |
| Acc. volt. / kV 300.000 0 312.5 625 937.5 1250 • ++             | W00: Cc                                                                                                    |
|                                                                 | <b>C</b> <sub>12</sub> ( <b>A</b> <sub>1</sub>   <b>W</b> <sub>22</sub> ) [rm] 0.0 0.0                                                                                                    |
| Cc / mm 2000                                                    | C <sub>21</sub> (3B <sub>2</sub>   W <sub>31</sub> ) [rm] 0.0 0.0                                                                                                    |
| 0 2 4 6 8 10                                                    | C <sub>23</sub> ( A <sub>2</sub>   W <sub>33</sub> ) [rm] 0.0 0.0                                                                                                    |
| Cs/mm -0030                                                     | C <sub>30</sub> (C <sub>3</sub>   W <sub>40</sub> ) [mm] -0.03                                                                                                    |
| -2 0 2 4 6 8                                                    | C <sub>32</sub> (45 <sub>3</sub>   W <sub>42</sub> ) [µm] 0.0 0.0                                                                                                    |
| C5 / mm 5.00                                                    | C <sub>34</sub> (A <sub>3</sub>  W <sub>44</sub> )[µm] 0.0 0.0                                                                                                    |
| C5 / mm 5.00                                                    | 31. 3 44 5 . 00                                                                                                    |
|                                                                 |                                                                                                    |
| Defocus / nm -9.42                                              |                                                                                                    |
|                                                                 | Reset                                                                                                    |
| Ener.spread / eV 0.60 0 1 2 3 4 5                               |                                                                                                    |
|                                                                 |                                                                                                    |
| Lens stability / ppm 1.00 0 4 8 12 16 20                        |                                                                                                    |
|                                                                 |                                                                                                    |
| Voltage stability / ppm 1.00 0 4 8 12 16 20                     |                                                                                                    |
|                                                                 |                                                                                                    |
|                                                                 |                                                                                                    |
|                                                                 |                                                                                                    |
| ОК                                                              | OK                                                                                                    |
| -h                                                              |                                                                                                    |

Select a microscope. When not available, edit a new one +

Aberrations: order selected using **Parameters**  $\implies$  **Preferences**.

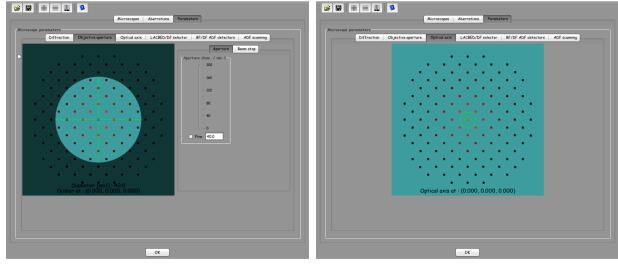

Objective aperture diameter  $\geq$  information transfer.

Optical axis can be moved to simulated dark field images.

# Open the multislice dialogue: $Imaging \implies Multislice$

|                                                                                                    | Fresnel propagator         Phase object function         Projected potential         Ab           Start / Stop         Start         Stop         Image: Start / Stop         Image: Start / Stop </th <th>sorptive potential Atom position HAADF image HREM map Super-cell image Nano-diffraction Specimen thickness = 0.54 nm</th>                                                                                                    | sorptive potential Atom position HAADF image HREM map Super-cell image Nano-diffraction Specimen thickness = 0.54 nm |
|----------------------------------------------------------------------------------------------------|----------------------------------------------------------------------------------------------------|----------------------------------------------------------------------------------------------------|
| Illumination Im                                                                                            | noging Iteration Multislice Obj.lens Cs & C5 Shift                                                                                                    | Map Plot Projection                                                                                                  |
| Illumination model<br>O<br>Coherent                                                                        | ⊙ O<br>Envelope TCC                                                                                                    | Gen                                                                                                    |
| Half-conv. / mrad<br>- 100<br>- 80<br>- 60<br>- 40<br>- 20<br>- 20<br>- 0<br>Fine 1.0<br>Transfer function | Defocus spread / nm<br>- 50<br>- 40<br>- 30<br>- 20<br>- 10<br>- 10<br>- 50<br>- 20<br>- 20<br>- 50<br>- 40<br>- 30<br>- 20<br>- 50<br>- 40<br>- 30<br>- 50<br>- 40<br>- 30<br>- 50<br>- 40<br>- 30<br>- 50<br>- 40<br>- 50<br>- 40<br>- 50<br>- 40<br>- 50<br>- 5 | Image formation                                                                                                    |
| 1.0<br>0.80 -<br>0.60 -<br>0.40 -<br>0.20 -<br>0.0                                                         | Defocus / nm : -9.41<br>4.00 8.00 12.00 16.00 20.00                                                                                                    |                                                                                                    |

HRTEM image calculation by multislice approach.

The HRTEM map tab is augomatically selected.

Select  $\odot$  Envelope in order to introduce effects of partial spatial and temporal coherence.

# Select the Imaging tab

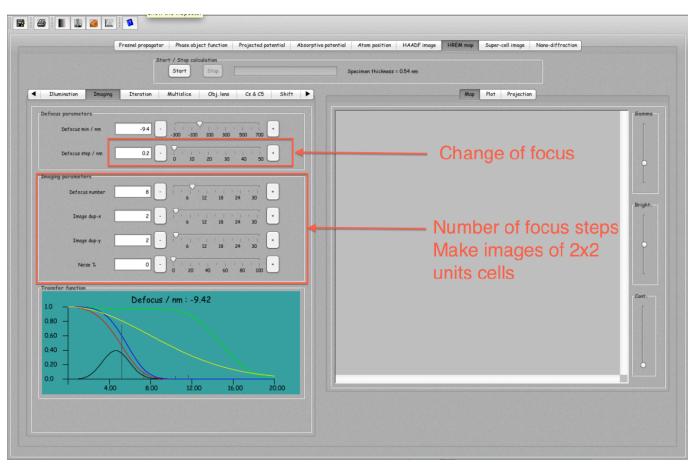

HRTEM image calculation by multislice approach.

Imaging tab sets:

- 1. The defocus between two images of a defocus series and the defocus of the first image (defocus increases).
- 2. The defocus series size.
- 3. The image duplication.

#### Select the Iteration tab

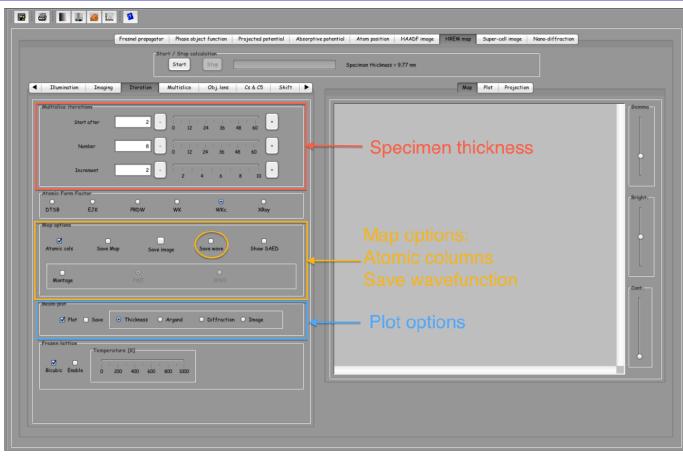

HRTEM image calculation by multislice approach.

Iteration tab sets:

- 1. The minimum thickness of the specimen (Start after).
- 2. The number of thickness steps.
- 3. The thickness between two defocus series images.
- 4. The total specimen thickness is displayed.

# Push Start

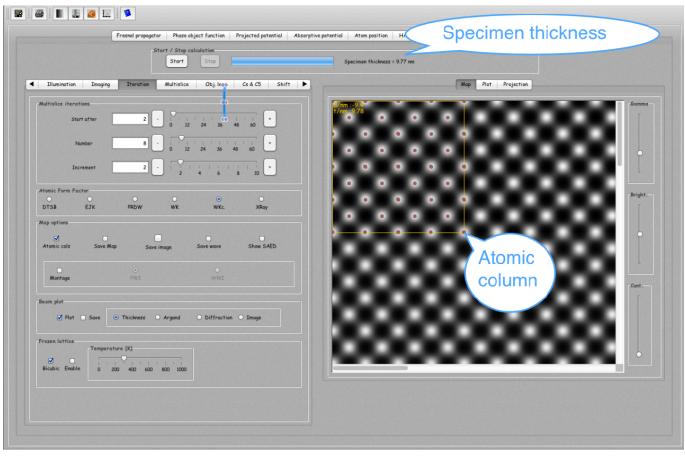

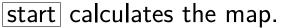

Notice that:

- 1. X Atomic cols generates cursor mask showing the position of the atomic columns.
- 2. X Plot generates plots of beam amplitude and phase as a function of specimen thickness.

#### Projected potential

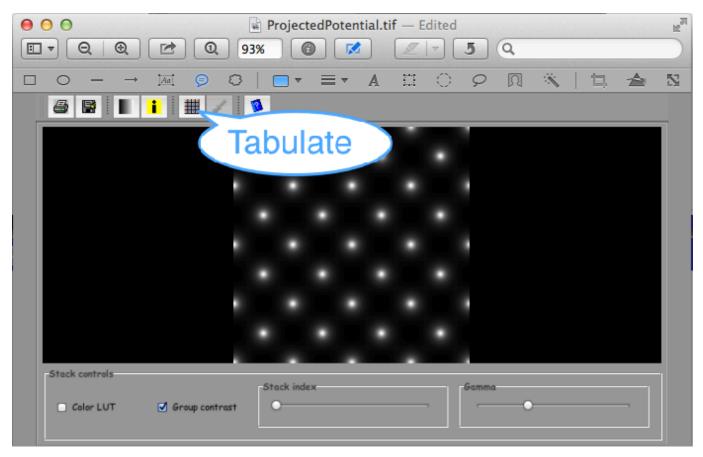

Projected potential of the slice.

Notice that:

► A table of the projected potential can be displayed, printed and exported to Mathematica.

### HREM map

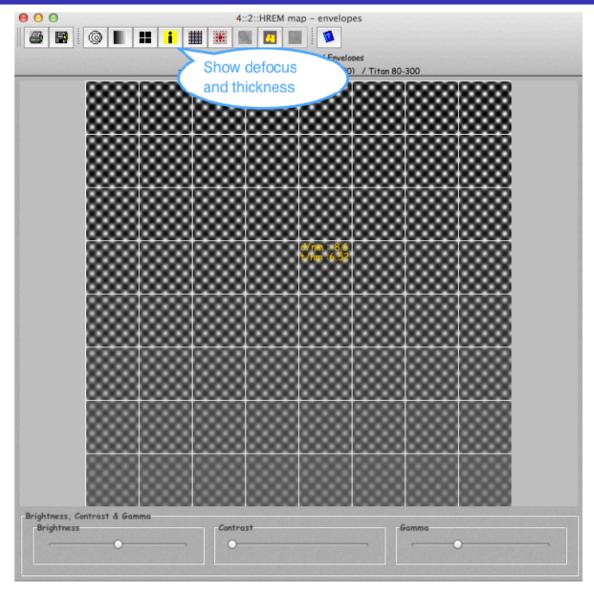

Specimen thickness and defocus are displayed for each image.

Notice that:

Images are made of 2 x 2 unit cells.

#### Interactive image calculation and display

| F                                                                                                    | Fresnel propagator Phase object function Projected potential Absorptive potential Atom position HAADF image HREM map Super-cell image Nano-diffraction |                                                                                                    |                      |  |  |  |  |
|----------------------------------------------------------------------------------------------------|----------------------------------------------------------------------------------------------------|----------------------------------------------------------------------------------------------------|----------------------|--|--|--|--|
|                                                                                                    | Start Stop                                                                                                    | Specimen thickness = 9.77 nm                                                                                                    |                      |  |  |  |  |
| Illumination Imaging                                                                                                    | Iteration Multislice Obj. lens Cs & C5 Shift 🕨                                                                                                    | Map Plot Projection                                                                                                    |                      |  |  |  |  |
| Multislice iterations<br>Start after<br>Number<br>Increment<br>Atomic Form Factor<br>DTSB EJK<br>Map options<br>Atomic cols Sove Map | 2 0 12 24 36 48 60<br>8 0 12 24 36 48 60<br>2 2 2 4 6 8 10<br>PRDW WK WKc. XRay<br>Save image Save wave Show SAED                                      | Curve si::Thickness : 0.54309 Plot 9.0::Intensity Out of the second second seco | Gamma<br>G<br>Bright |  |  |  |  |
| Montage<br>Beam plot                                                                                                    | WI WWI<br>Thickness Argand Oliffraction Olimage                                                                                                    |                                                                                                    | Cont.                |  |  |  |  |

Select  $\odot$  Image and Plot and change specimen thickness.

Notice that:

- 1. Defocus is set in the Imaging tab as well as image size.
- 2. Most important aberrations can be varied in the Obj. lens tab.

### Iteration tab and $\odot$ Save wave

Redo the map calculation with the  $\odot$  Save wave radio button selected. You will be asked to name the wavefunctions.

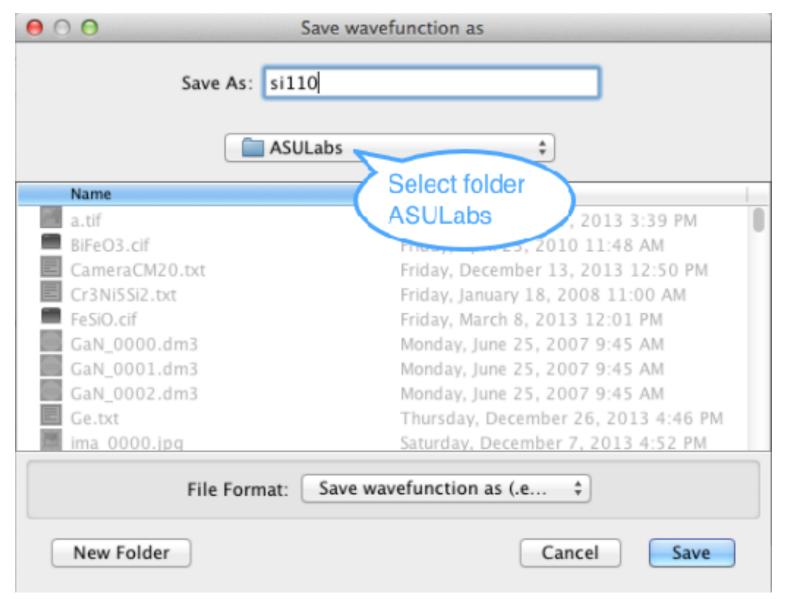

Saving the wave functions for further imaging.

# Select Imaging $\implies$ HRTEM

| ⊖ ○ O Load wa                           | vefunction                         |  |  |
|-----------------------------------------|------------------------------------|--|--|
| ASULabs                                 | *                                  |  |  |
| Name 🔺                                  | Date Modified                      |  |  |
| 4% si110TEM_0000.ems                    | Wednesday, January 1, 2014 3:33 PM |  |  |
| 🛱 sill0TEM_0001.ems                     | Wednesday, January 1, 2014 3:33 PM |  |  |
| 🛱 si110TEM_0002.ems                     | Wednesday, January 1, 2014 3:33 PM |  |  |
| 印 si110TEM_0003.ems                     | Wednesday, January 1, 2014 3:33 PM |  |  |
| 🛱 si110TEM_0004.ems                     | Wednesday, January 1, 2014 3:33 PM |  |  |
| <b>Fig</b> si110TEM_0005.ems            | Wednesday, January 1, 2014 3:33 PM |  |  |
| 5 si110TEM_0006.ems                     | Wednesday, January 1, 2014 3:33 PM |  |  |
| 5 si110TEM_0007.ems                     | Wednesday, January 1, 2014 3:33 PM |  |  |
| 5 si110TEM_0008.ems                     | Wednesday, January 1, 2014 3:33 PM |  |  |
| Ft sill0TEM_0009.ems                    | Wednesday, January 1, 2014 3:33 PM |  |  |
| Sill1.txt                               | Sunday, December 29, 2013 5:11 PM  |  |  |
| Si111.txtNANODIFF_0000.ems              | Sunday, December 29, 2013 5:14 PM  |  |  |
| Si111.txtNANODIFF_0001.ems              | Sunday, December 29, 2013 5:14 PM  |  |  |
| File Format: Load wavefunction (.ems) 💠 |                                    |  |  |
| Cancel Open                             |                                    |  |  |
| Load a wave function.                   |                                    |  |  |

| a 😫 😂 📗 🛃 🕸                                                                     |                                                                   |                                                                                                    |                                             |
|---------------------------------------------------------------------------------|-------------------------------------------------------------------|----------------------------------------------------------------------------------------------------|---------------------------------------------|
| Controls           Controls         Coherence         Dark field         Defocu | s DefocusSeries Drift & Noise Imaging Microscope 🕨                | Wavefunction display                                                                                                    |                                             |
| Abertantis constance barking beloca                                             | S Derocusseries Drift a rease Intiging Microscope P               | O Real                                                                                                    | <ul> <li>Imaginary</li> </ul>               |
|                                                                                 |                                                                   | Amplitude     Positive                                                                                                    | <ul> <li>Phase</li> <li>Negative</li> </ul> |
| 2nd order 3rd order                                                             | C <sub>c</sub> ( Cc   W <sub>00</sub> ) [mm] 2.0                  |                                                                                                    | 0 Mganta                                    |
| Amplitude Angle                                                                 | C <sub>01</sub> (I W <sub>11</sub> )[nm] 0.0 0.0                  |                                                                                                    | Image CTF Wavefunction                      |
| W20: Z W22: A1                                                                  | $c_{10} (\mathbf{Z}   \mathbf{W}_{20}) \text{ [m]}$ 20.0          |                                                                                                    | 0.7784108 defecue: 20.0 Tetencity           |
|                                                                                 | $C_{12} (A_1   W_{22}) [mm] 0.0 0.0$                              | Show the image                                                                                                    | s - s, / sourse, defects - co.o.t.meiteny   |
|                                                                                 | C <sub>21</sub> (38 <sub>2</sub>   W <sub>31</sub> ) [m] 0.0 0.0  |                                                                                                    |                                             |
|                                                                                 | $c_{21}(w_2 + w_{31})$ [m] 0.0 0.0                                | and the second second se                                                                                                    |                                             |
| •                                                                               |                                                                   | 2000                                                                                                    |                                             |
|                                                                                 | $c_{30} (c_3   W_{40}) [mm] -0.03$                                | 0000                                                                                                    | 00000000                                    |
|                                                                                 | $C_{32}$ (45 <sub>3</sub>   W <sub>42</sub> ) [µm] 0.0 0.0        | 0.000                                                                                                    | 00000000                                    |
|                                                                                 | C <sub>34</sub> ( A <sub>3</sub>   W <sub>44</sub> ) [µm] 0.0 0.0 | 040404                                                                                                    | 66666666                                    |
|                                                                                 |                                                                   | 0000                                                                                                    | 00000000                                    |
|                                                                                 |                                                                   | 2000                                                                                                    | 000000000                                   |
| Formula                                                                         | $\frac{1}{2} \left( u^2 + v^2 \right) \lambda$                    | 0000                                                                                                    | 000000000                                   |
| Reset                                                                           | $\frac{1}{2}$ (u + v) ×                                           | 0.000                                                                                                    | 000000000                                   |
|                                                                                 |                                                                   | (010)                                                                                                    | Managaman (                                 |
|                                                                                 |                                                                   | (0,0)                                                                                                    | 00000000                                    |
|                                                                                 |                                                                   | 10000                                                                                                    |                                             |
|                                                                                 |                                                                   | 10000                                                                                                    |                                             |
|                                                                                 |                                                                   | 040404                                                                                                    |                                             |
|                                                                                 |                                                                   | and the second second sec |                                             |
|                                                                                 |                                                                   |                                                                                                    | - (1,0,0)                                   |
|                                                                                 |                                                                   |                                                                                                    |                                             |
|                                                                                 |                                                                   | Min : 0.584559                                                                                                    | 95, max : 1.0276718, contrast : 0.08955503  |
|                                                                                 |                                                                   |                                                                                                    |                                             |
|                                                                                 |                                                                   |                                                                                                    |                                             |

Imager: HRTEM image.

The imager dialogue allows to change interactively many HRTEM imaging parameters.

# Imager dialogue: wavefunction

| Controls           Aberrations         Coherence         Dark field         Defocus         DefocusSeries         Drift & Noise         Imaging         Microscope         Imaging | Wavefunction display                          |
|----------------------------------------------------------------------------------------------------|-----------------------------------------------|
|                                                                                                    | Real     O Imaginary     Amplitude     Phase  |
|                                                                                                    | Amplitude     Phase     Positive     Negative |
| ✓ 2nd order 3rd order ► C <sub>e</sub> ( Cc   W <sub>00</sub> ) [mm] 2.0                                                                                                    |                                               |
| Amplitude         Angle         C <sub>01</sub> ( I   W <sub>11</sub> ) [rm]         0.0         0.0                                                                               | Image CTF Wavefunction                        |
| W20: Z W22: A1 C <sub>10</sub> (Z   W <sub>20</sub> ) [rm] 20.0                                                                                                    |                                               |
| C <sub>12</sub> (A <sub>1</sub>   W <sub>22</sub> ) [nm] 0.0 0.0                                                                                                    |                                               |
| $C_{21} (3B_2   W_{31}) [nm] 0.0 0.0$                                                                                                    |                                               |
| $C_{23} (A_2   W_{33}) [m] 0.0 0.0$                                                                                                    |                                               |
| $c_{30} (c_3   W_{40}) [mm] = 0.03$                                                                                                    |                                               |
| $C_{32}(4S_3   W_{42}) [ \mu m ] 0.0 0.0$                                                                                                    |                                               |
| C <sub>34</sub> ( A <sub>3</sub>   W <sub>46</sub> ) [µm] 0.0 0.0                                                                                                    |                                               |
|                                                                                                    |                                               |
|                                                                                                    |                                               |
| Formula                                                                                                    |                                               |
| Reset $\frac{1}{2} (u^2 + v^2) \lambda$                                                                                                    |                                               |
|                                                                                                    |                                               |
|                                                                                                    |                                               |
|                                                                                                    |                                               |
|                                                                                                    |                                               |
|                                                                                                    |                                               |
|                                                                                                    |                                               |
|                                                                                                    |                                               |
|                                                                                                    |                                               |
|                                                                                                    |                                               |
|                                                                                                    |                                               |
|                                                                                                    |                                               |
|                                                                                                    |                                               |

Imager: wavefunction.

### Interactive imaging: Stobbs factor

| 0                                    | HREM imager::si::[0, 0, 1]::(0.000, 0.000, 0.000)::Titan 80-300          | )   FEI Titan 80-300 Cs corrected   300.0 |                                              |
|--------------------------------------|--------------------------------------------------------------------------|-------------------------------------------|----------------------------------------------|
| 🔛 🛩 📗 🞩                              | 1                                                                        |                                           |                                              |
| ols<br>Camera MTF Aberrat            | tions Coherence Dark field Defocus DefocusSeries Drift & Noise Imaging 🕨 | O Real<br>O Amplitude                     | <ul> <li>Imaginary</li> <li>Phase</li> </ul> |
|                                      | Comeros MTF/PSF                                                          | • Positive                                | <ul> <li>Negative</li> </ul>                 |
|                                      | Default comera                                                           |                                           | Image CTF Wavefunction                       |
|                                      | O Pixel size [µm] 24 Rews 1024 Columns 1024                              |                                           | kness : 9.7756195, defocus : -9.0::Intensity |
|                                      | MSC                                                                      |                                           |                                              |
|                                      | Pixel size [µm] 24 Rows 1024 Columns 1024                                |                                           |                                              |
|                                      |                                                                          |                                           |                                              |
|                                      |                                                                          |                                           |                                              |
|                                      |                                                                          |                                           |                                              |
|                                      |                                                                          |                                           |                                              |
|                                      |                                                                          |                                           |                                              |
|                                      |                                                                          | (0,1,0)                                   | ~~~                                          |
|                                      | Load camera MTF                                                          |                                           |                                              |
| TEM                                  |                                                                          |                                           | $\sim \sim \sim$                             |
| Magnifica                            | ation (ASULabs/cameraMTF                                                 | txt                                       | ~~~~                                         |
| Options                              |                                                                          |                                           | ~~~~                                         |
| Show MTF                             | Show properties                                                          |                                           | (1.0,0)                                      |
|                                      |                                                                          |                                           |                                              |
| Image properties<br>Minimum : 0.1466 | 654 Maximum : 2.14146 Mean : 0.805143 Contrast : 0.499234                |                                           |                                              |
|                                      |                                                                          |                                           |                                              |
|                                      |                                                                          |                                           |                                              |
|                                      |                                                                          |                                           |                                              |

Taking into account the camera MTF.

To see the contrast attenuation due to the camera MTF, change the microscope magnification.

# Wavefront aberrations: **Parameters** $\implies$ **Preferences**

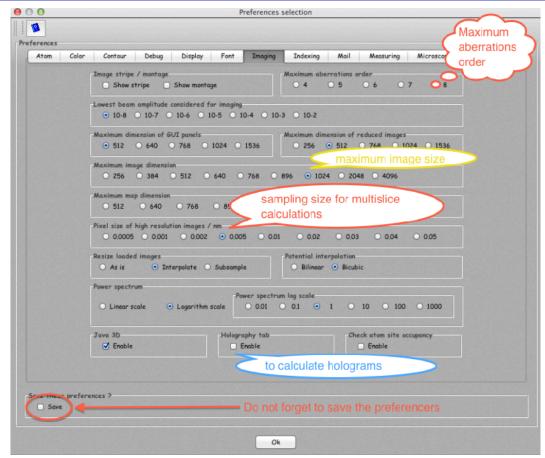

Selecting the wavefront aberrations order.

jems can display aberrations to 8<sup>th</sup> order. The order is selected in Imaging tab. This tab sets several imaging parameters. The most important are:

- 1. Pixel size (should not be ¿0.01 nm).
- 2. Java 3D (should be enable when OpenGL is installed).
- 3. Lowest beam amplitude considered for imaging ( $10^{-6}$  usually).

# Wavefront aberrations: **Drawing** $\implies$ **Transfer fucntion**

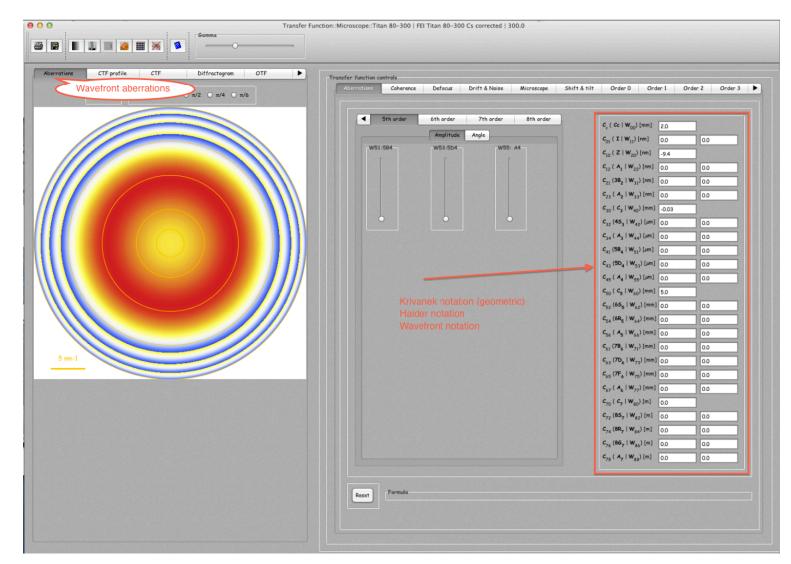

Dialogue to display wavefront aberration, CTF profile, CTF, Diffractogram, ...

### Wavefront aberrations: 2-fold astigmatism

| $ \begin{array}{ c c c c c c c c c c c c c c c c c c c$                                                                                                    |         |
|----------------------------------------------------------------------------------------------------|---------|
| Aberrations       CTF profile       CTF       Diffractogram       OTF       Image         Amarphass $\odot$ C       Si       Ge       Ma       SS       W         Display es       Tilt tableau size       Wabler / mrad       On $\odot$ x       Y         Tilt tableau tilt amplitude / mrad       On $\odot$ x       Y         VIII tableau tilt amplitude / mrad       On $\odot$ x       Y         VIII tableau tilt amplitude / mrad       On $\odot$ x       Y         VIII tableau tilt amplitude / mrad       On $\odot$ x       Y         VIII tableau tilt amplitude / mrad       On $\odot$ x       Y         VIII tableau tilt amplitude / mrad       On $\odot$ x       Y         VIII tableau tilt amplitude / mrad       On $\circ$ x       Y         VIII tableau tilt amplitude / mrad       On $\circ$ x       Y         VIIII tableau tilt amplitude / mrad       On $\circ$ x       Y         VIIII tableau tilt amplitude / mrad       On $\circ$ x       Y         VIIII tableau tilt amplitude / mrad       On $\circ$ x       Y         VIIII tableau tilt amplitude / mrad       On $\circ$ x       Y         VIIII tableau tilt amplitude / mrad       O       O       O         OIIIII tableau tilt amplitude / mrad       O       O       O                                                                  |         |
| $\begin{array}{c c c c c c c c c c c c c c c c c c c $                                                                                                    | 1 🗅 📥   |
| Amerphass         O C       Si       Ge       Mo       Sb       W         Display as       Tilt tableau size       Wabbler / mrad       On       Ox       Y         Tilt tableau tilt amplitude / mrad       On       Ox       Y         Tilt tableau tilt amplitude / mrad       On       Ox       Y         W20:       Z       W22:       All       V       Ox         W20:       Z       W22:       V       W22:       C1       C1       C2       Ox       Ox       Ox         W20:       Z       W20:       Z       W22:       All       C1       C2       C1       W20;       C1       C1       C2       Ox       Ox <t< th=""><th></th></t<>                                                                                                    |         |
| $\begin{array}{ c c c c c c c c c c c c c c c c c c c$                                                                                                    | Order 3 |
| $ \begin{array}{ c c c c c c c c c c c c c c c c c c c$                                                                                                    |         |
| Amplitude       Amplitude       Amplitude |         |
| $\begin{array}{c ccccccccccccccccccccccccccccccccccc$                                                                                                    |         |
| C, (A,  W <sub>22</sub> )[rm] 100 00                                                                                                    |         |
| SATTORIZARI COMPANYARIA CARACTERIA CARACTERIA                                                                                                    |         |
| 10 nm 2 fold 00 00                                                                                                    |         |
| astigmatism                                                                                                    |         |
| C <sub>30</sub> (C <sub>3</sub> [W <sub>40</sub> )[mm] _0.03                                                                                                    |         |
| C <sub>22</sub> (45 <sub>3</sub>   W <sub>42</sub> ) [µm] 0.0 0.0                                                                                                    |         |
| C <sub>34</sub> ( A <sub>3</sub>   W <sub>44</sub> ) [µm] 0.0 0.0                                                                                                    |         |
| C <sub>41</sub> (98 <sub>4</sub>   W <sub>51</sub> )[ <i>m</i> ] 0.0 0.0                                                                                                    |         |
| C <sub>43</sub> (50 <sub>4</sub>   W <sub>53</sub> ) [µm] 00 00                                                                                                    |         |
| G <sub>45</sub> ( A <sub>4</sub>   W <sub>55</sub> ) [µm] 0.0 0.0                                                                                                    |         |
| C <sub>50</sub> (C <sub>5</sub>  W <sub>60</sub> )[mm] 50                                                                                                    |         |
| C <sub>52</sub> (65 <sub>5</sub>   W <sub>62</sub> ) [mm] 0.0 0.0                                                                                                    |         |
| C <sub>s4</sub> (64 <sub>5</sub>   W <sub>s4</sub> ) [mm] 00 00                                                                                                    |         |
| $c_{ss}(A_{s} W_{ss})$ [m] $0.0$ 0.0                                                                                                    |         |
| C <sub>s1</sub> (77B <sub>6</sub>   W <sub>71</sub> )[mm] 0.0 0.0                                                                                                    |         |
| $C_{s3} (7D_{s}   W_{73}) [mm]_{00}$ 0.0                                                                                                    |         |
| $C_{65}(TF_6   W_{75}) [mm] 0.0 0.0$                                                                                                    |         |
| $c_{bT}(A_b   W_{TT}) [mm] 0.0 0.0$                                                                                                    |         |
| $C_{70}(C_{7}   W_{00}) [m] = 0.0$                                                                                                    |         |
| C <sub>72</sub> (85 <sub>7</sub>   W <sub>82</sub> ) [m] 0.0 0.0                                                                                                    |         |
| C <sub>74</sub> (8R <sub>2</sub>   W <sub>34</sub> ) [m] 0.0 0.0                                                                                                    |         |
| $\begin{array}{c} c_{7_{5}}(86_{7}   w_{ac})(m) & 0.0 & 0.0 \\ c_{7_{5}}(4_{7}   w_{ac})(m) & 0.0 & 0.0 \\ \end{array}$                                                                                                    |         |
| C <sub>76</sub> (A <sub>7</sub>   W <sub>80</sub> ) [m] 00 00                                                                                                    |         |
| Formda                                                                                                    |         |
| Reset $\frac{1}{2} \lambda ((u - v) (u + v) \cos [2 \phi_{22}] + 2 u v \sin [2 \phi_{22}])$                                                                                                    |         |
|                                                                                                    |         |
|                                                                                                    |         |
|                                                                                                    |         |

10 nm 2-fold astigmatism (Krivanek:  $C_{12}$ , Haider  $A_1$ , Wavefront  $W_{22}$ ).

### Diffractogram: 2-fold astigmatism

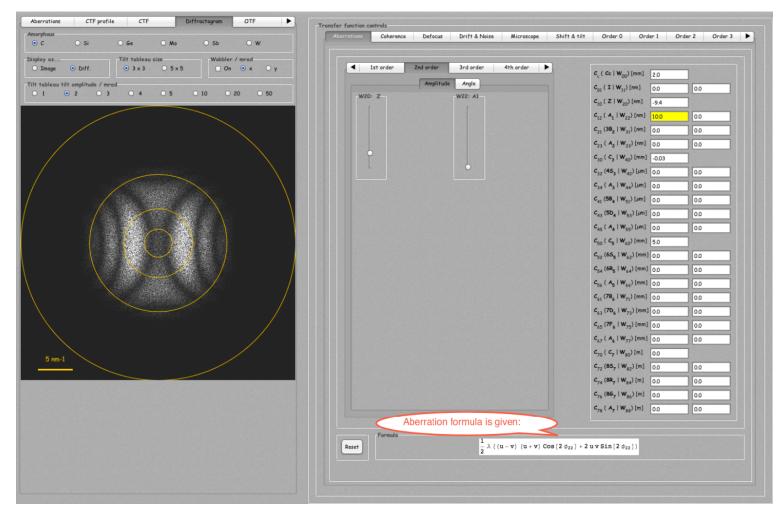

10 nm 2-fold astigmatism (Krivanek:  $C_{12}$ , Haider  $A_1$ , Wavefront  $W_{22}$ ).

# ASULabs folder

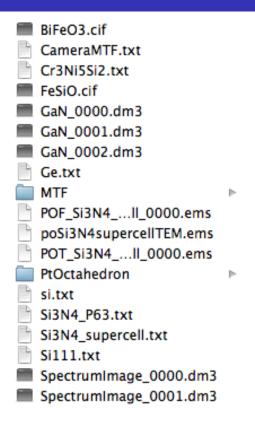

The ASULabs folder contains:

- 1. .cif files (BiFeO3 and FeSiO crystal structures).
- 2. MTF folder with .dat files for determining the camera MTF (1024, 1024, signed short, Little endian).
- 3. Gatan images (.dm3)
- 4. Si3N4 unit cell and super-cell.
- 5. Folder PtOctahedron with a large super-cell cut into  $\approx$  0.2 nm slices (PtOct\_0000.txt, ...).

# Suggestions 1

I suggest you:

- 1. Open the Si3N4.txt crystal file (**File**  $\implies$  **Open**).
- 2. Display the structure in 3-D (**Drawing**  $\implies$  **Perspective**).
- 3. Display the SAED pattern (**Drawing**  $\implies$  **Diffraction**).
- 4. Do HRTEM image simulation (Imaging  $\implies$  Multislice) or (Imaging  $\implies$  Blochwave).
- 5. Open the Si3N4\_supercell.txt crystal file (File  $\implies$  Open).
- 6. Display the structure in 3-D (**Drawing**  $\implies$  **Perspective**).
- 7. Display the SAED pattern (**Drawing**  $\implies$  **Diffraction**).
- 8. Do HRTEM image simulation (Imaging  $\implies$  Multislice) using tab Super-cell image. In tab Multislice have the radio buttons  $\odot$  Load phase-object and  $\odot$  Save phase-object set.

Make sure that aberrations are reset!

Remember that any drawing or table has its own popup menu and that a tip text is attached to any control.

I suggest also that you:

- Open the PtOct\_0000.txt crystal file (of folder PtOctahedron) (File ⇒ Open). It contains the atoms position of the first slice of a large model (Pt octahedron model by Prof. Ernst).
- 2. Do HRTEM image simulation (Imaging  $\implies$  Multislice) using tab Super-cell image.
- 3. Add to the super-cells table all the other slices using ++. You can display the model made of the stack of slices.
- Make sure that ⊙ Save of tab Iteration-Wavefunction is selected. To see an image after each slice have the ⊙ Show image <sup>2</sup> of tab Iteration selected.
- 5. Select the first slice of the table (PtOct\_0000.txt). Start the calculation (Start). You will be asked to give a name to the wavefunctions files.
- Load the last wave function in the HRTEMImager (Imaging ⇒ HRTEMImager. Change the imaging parameters in order to how aberrations affect HRTEM images.

<sup>&</sup>lt;sup>2</sup>You can close all the images using **Window**  $\implies$  **Close All**.

# Documentation jemsLinux64.zip jemsMacOSX.mpkg.pkg.zip jemsWindows7.zip jemsWindowsXP.zip

- Copy the .zip file compatible with your PC operating system.
- Do not open it, but use Extract All in order to unzip the file.

### Extracting jems

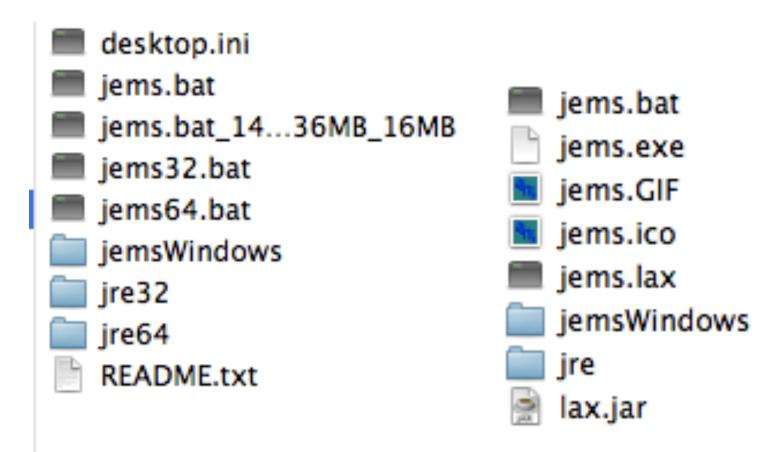

Figure: Windows 7 or 8 version: jems started either using jems32.bat or jems64.bat depending on Windows being 32 or 64 bits.

Figure: Windows XP (only 32 bits).

For Windows 7 after having determine the version 32 (or 64) copy jems32.bat (or jems64.bat) to jems.bat. jems modifies jems.bat.